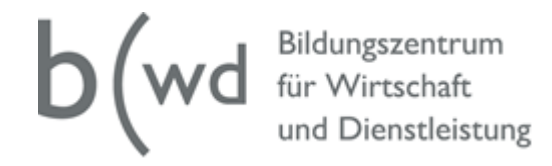

## **Stoffplan Finanz- und Rechnungswesen**

## Lehrmittel: W&G anwenden und verstehen

Finanz- und Rechnungswesen, Vertiefungen

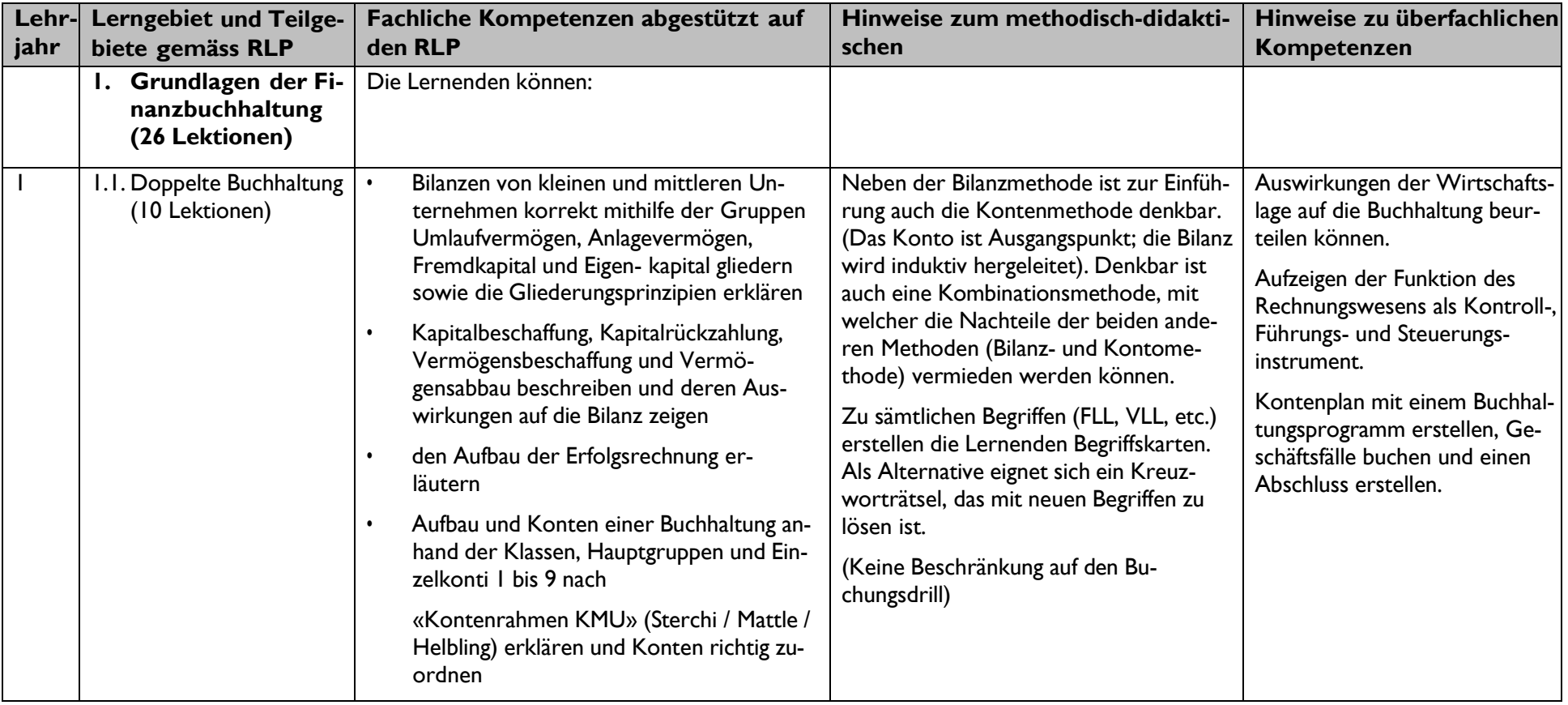

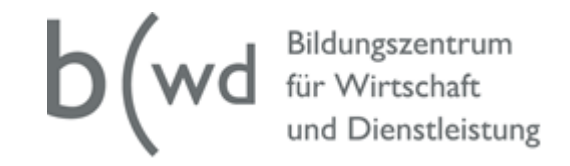

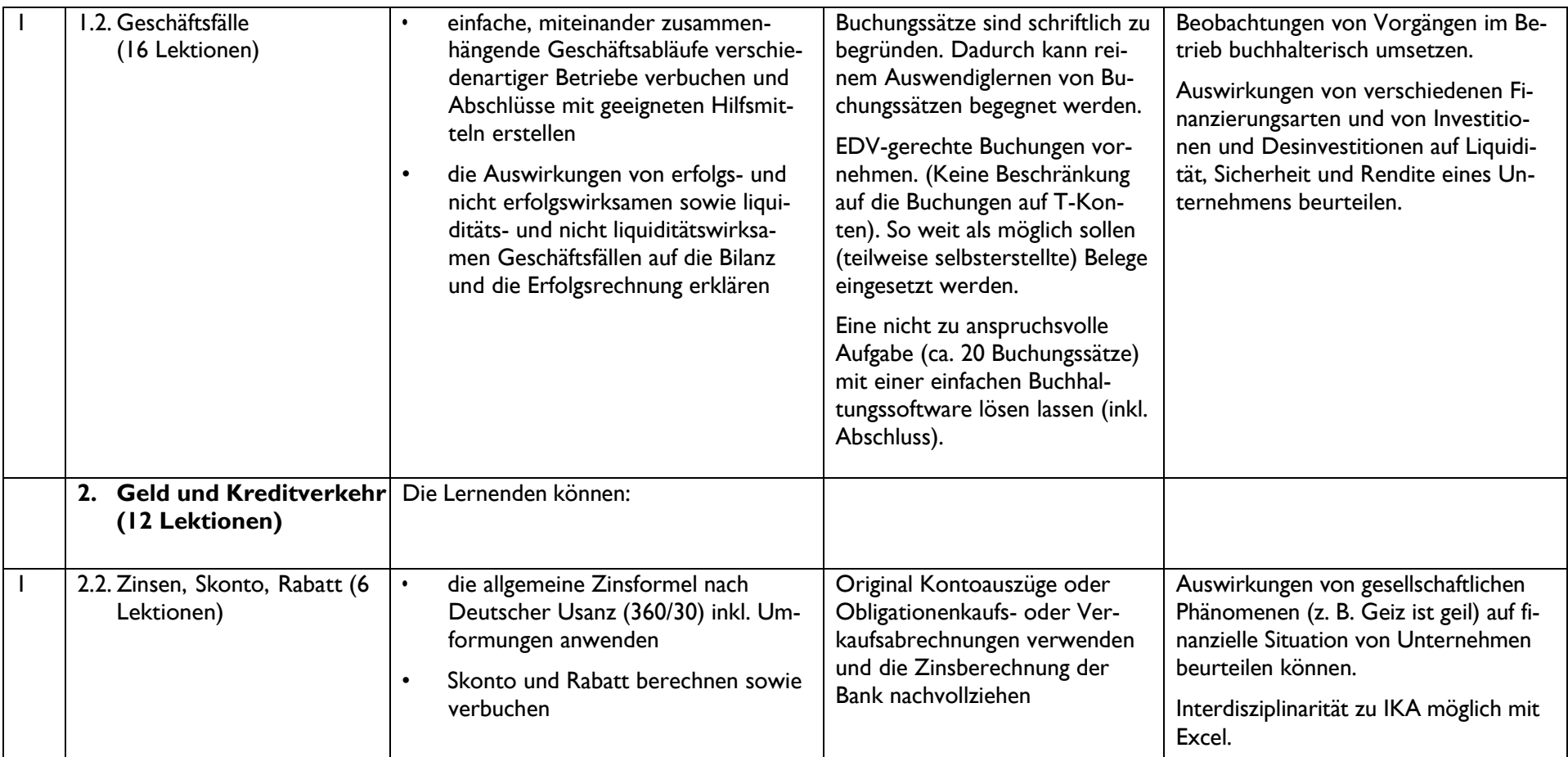

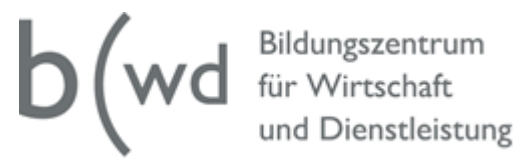

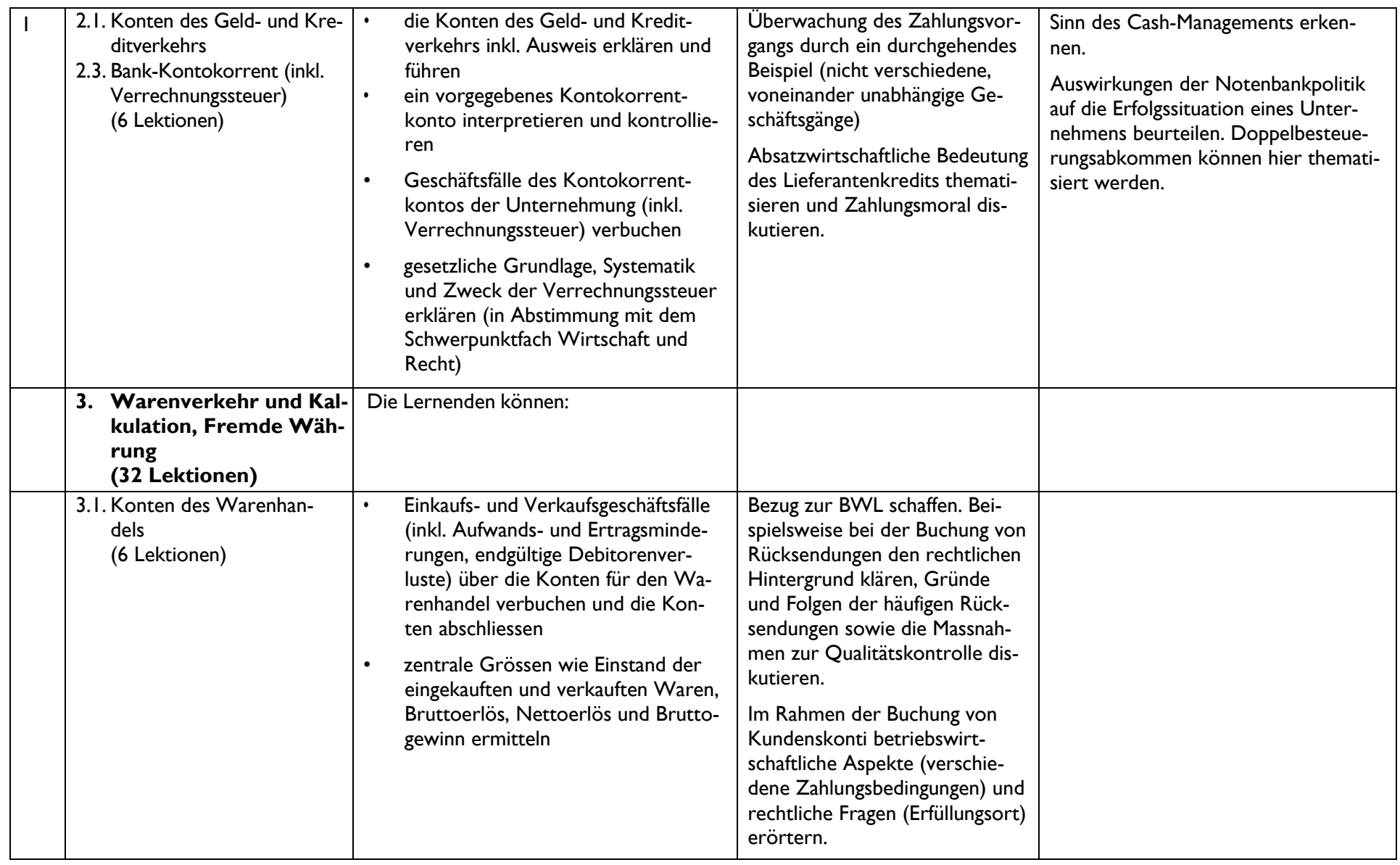

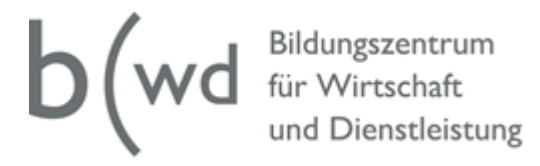

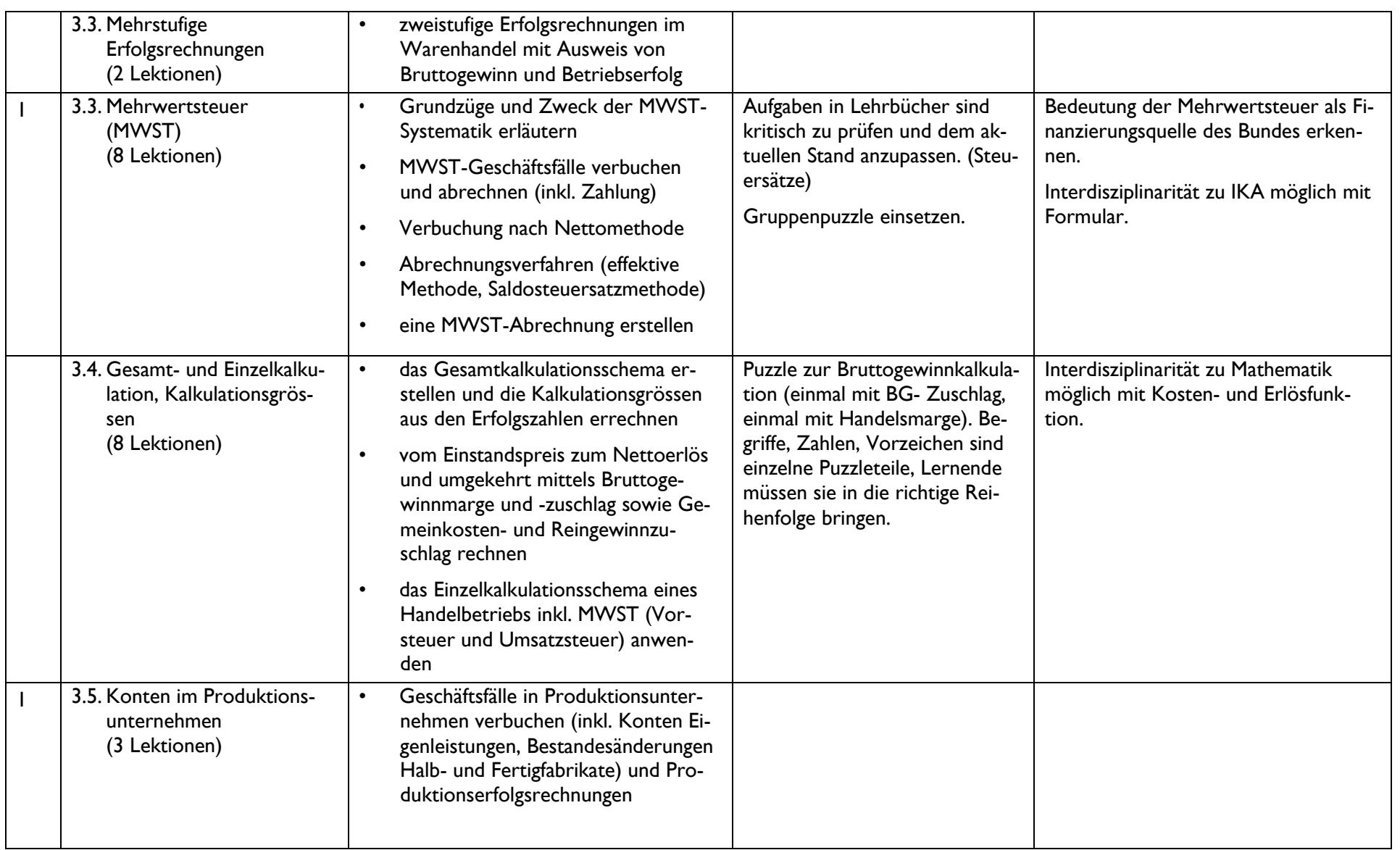

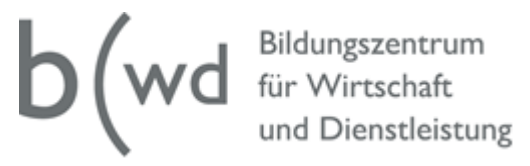

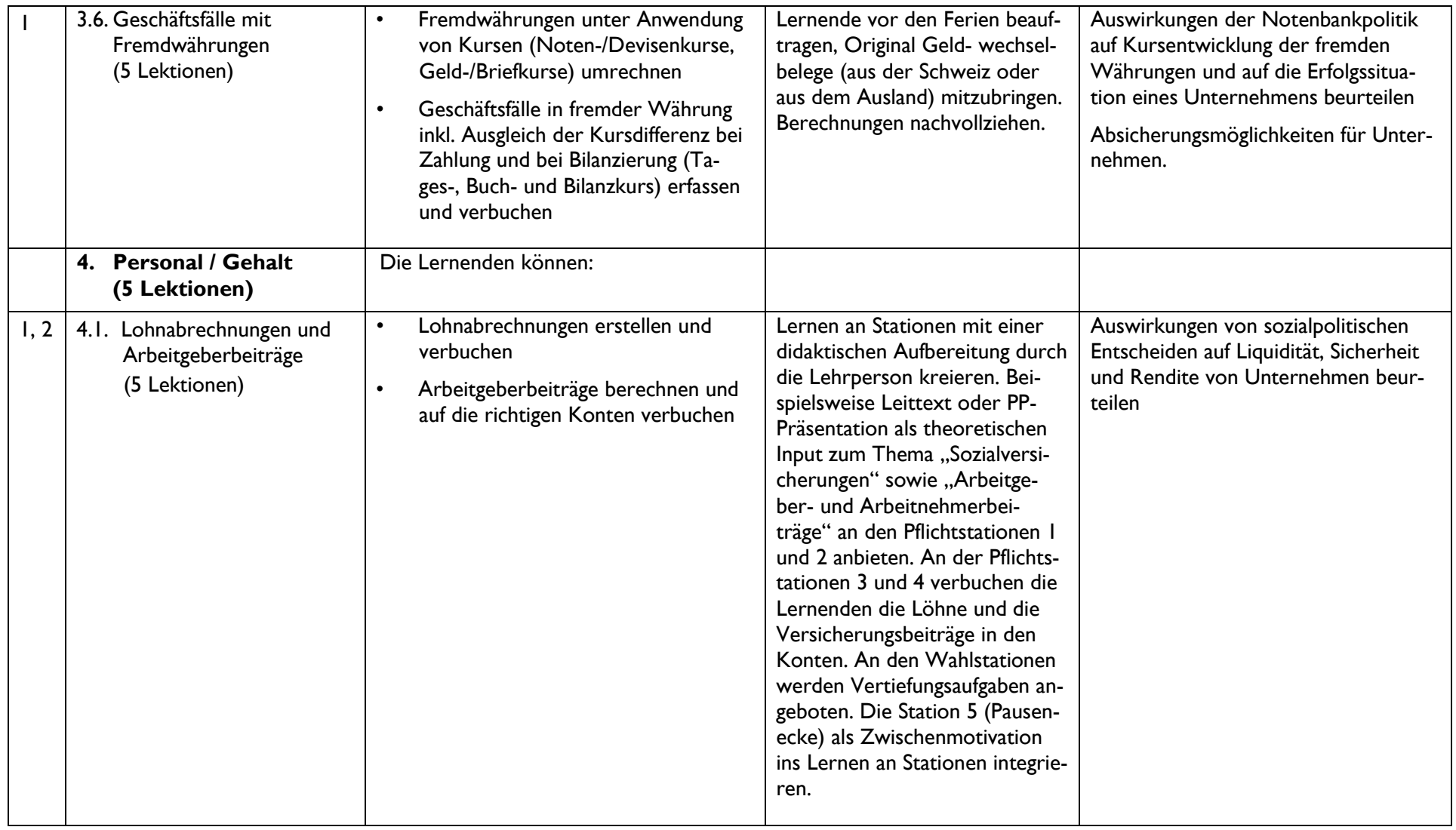

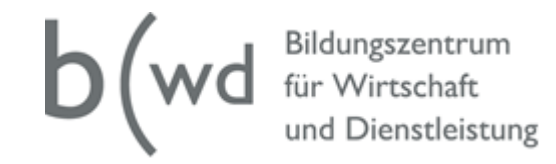

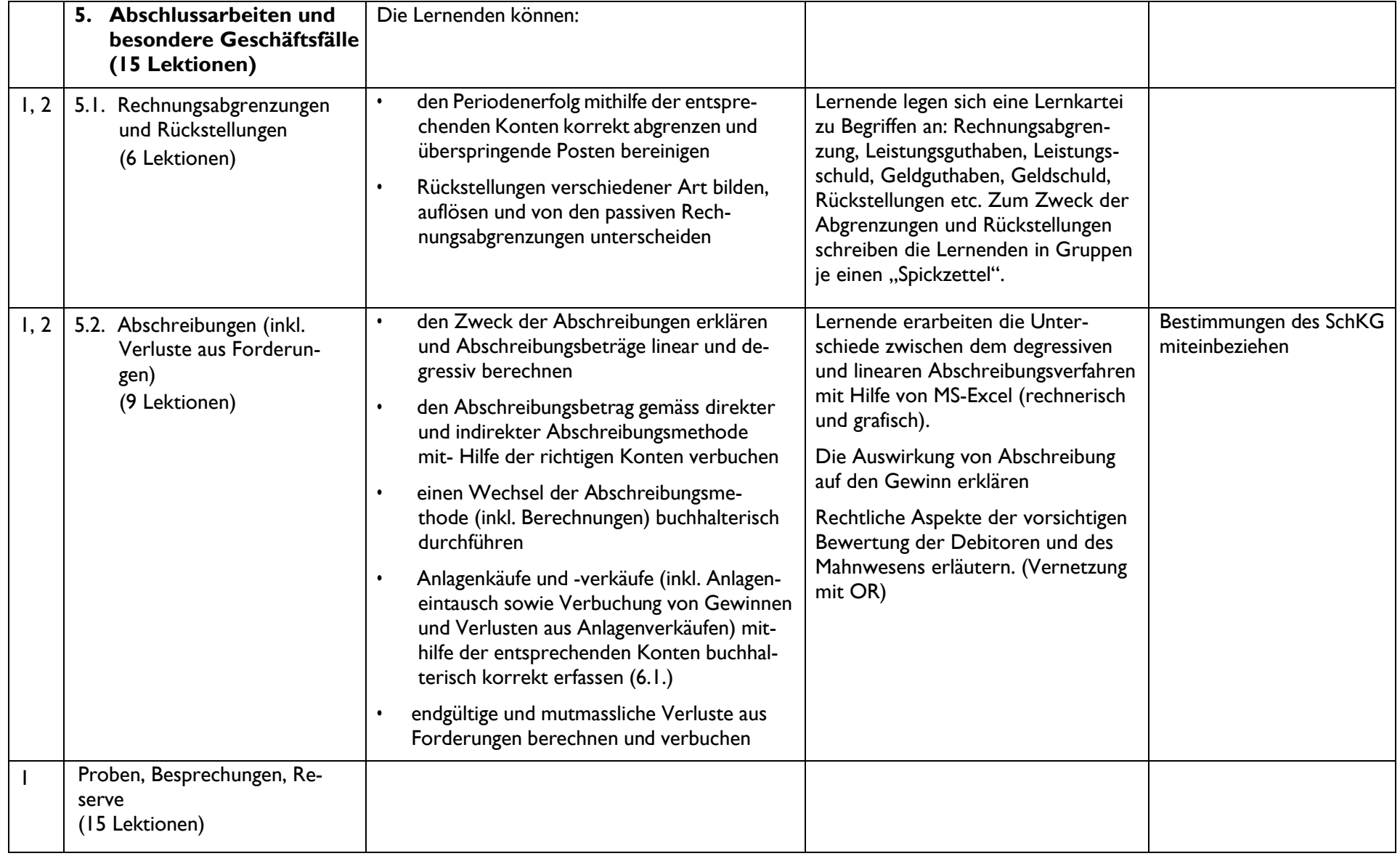

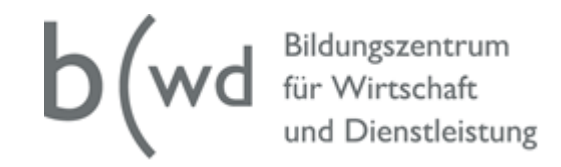

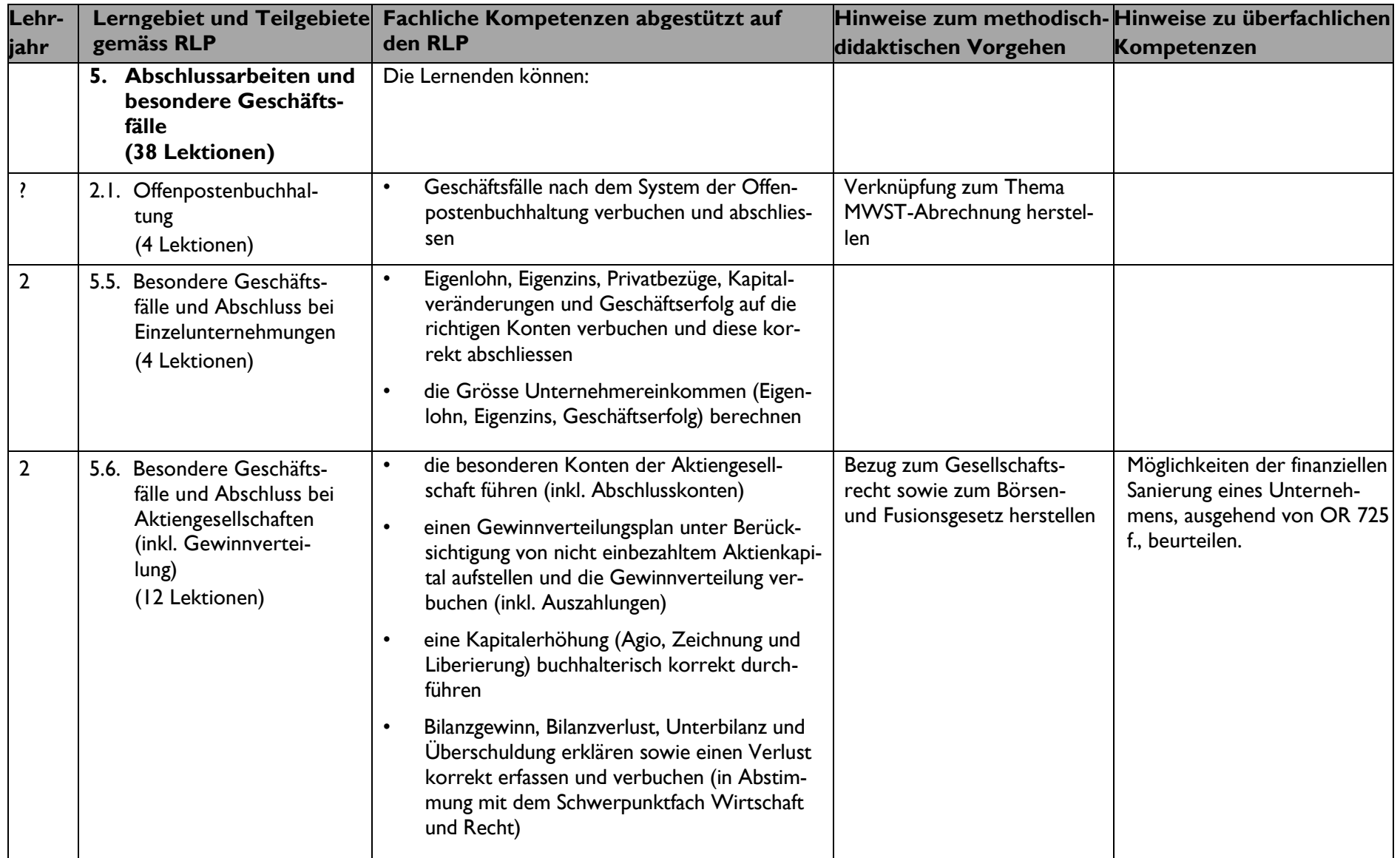

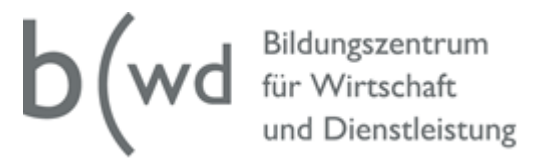

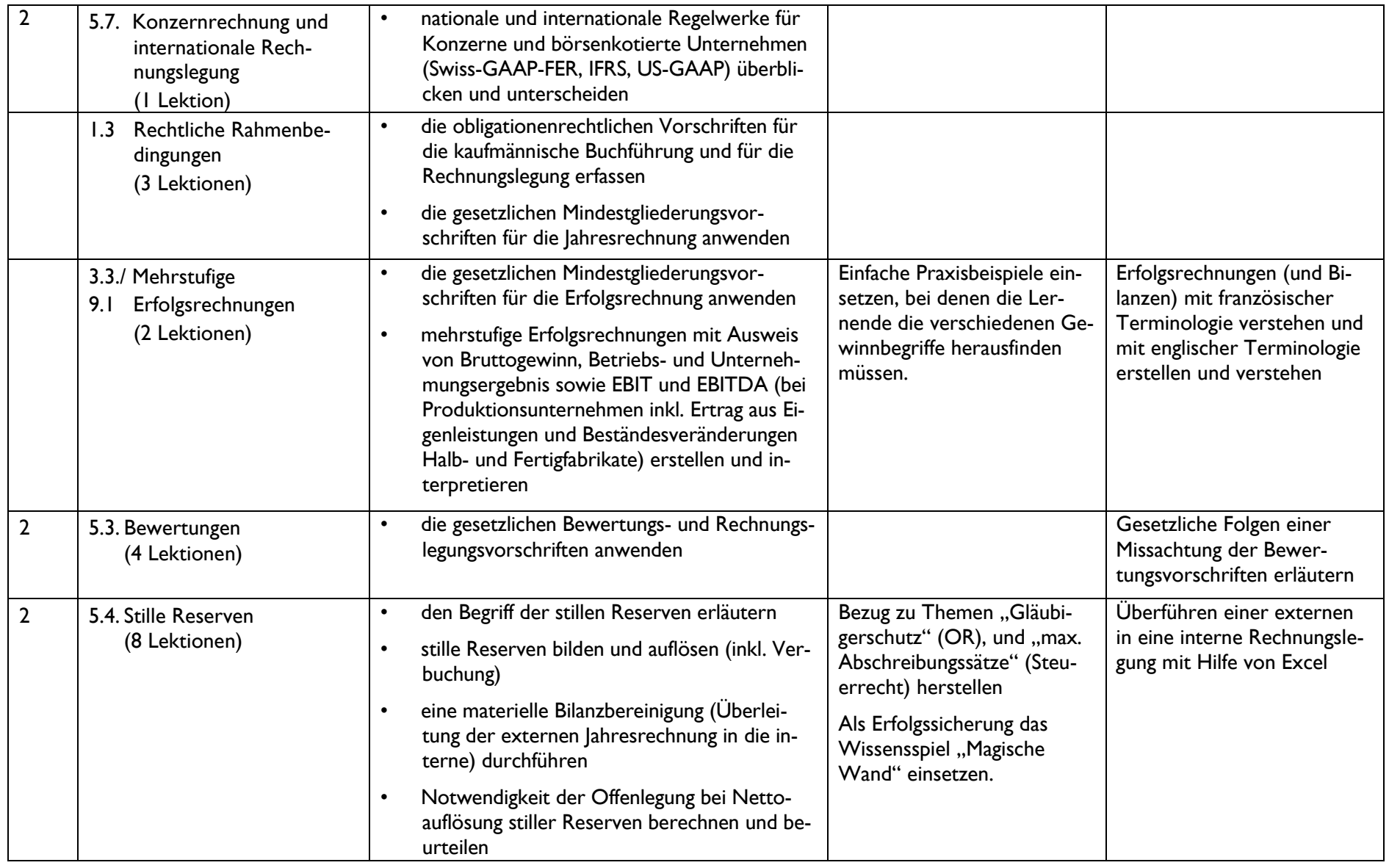

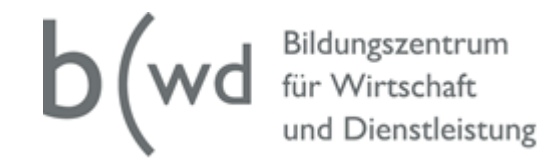

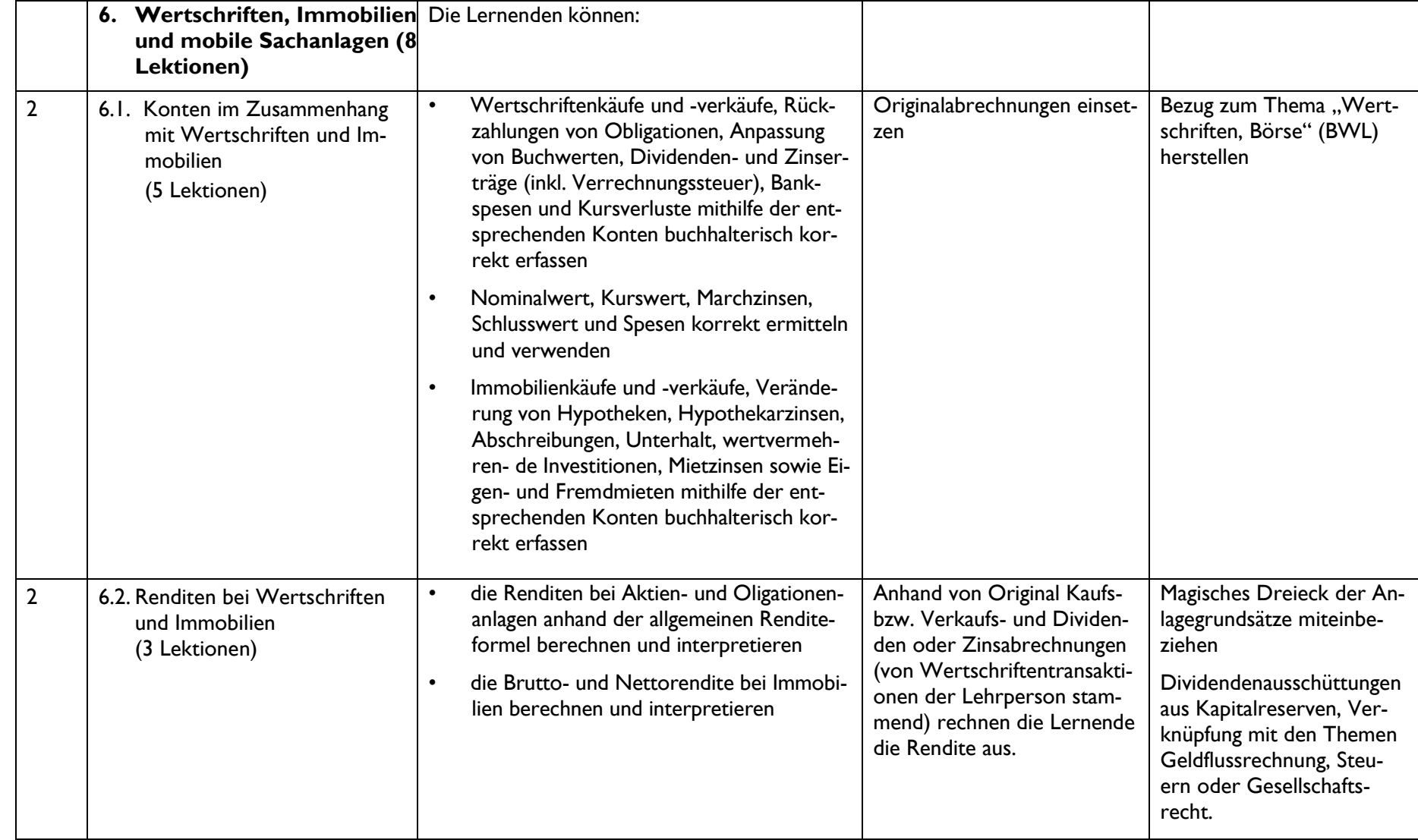

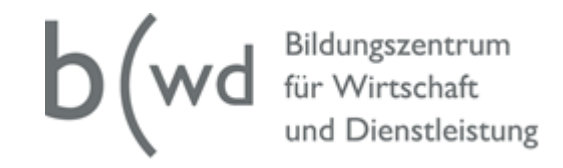

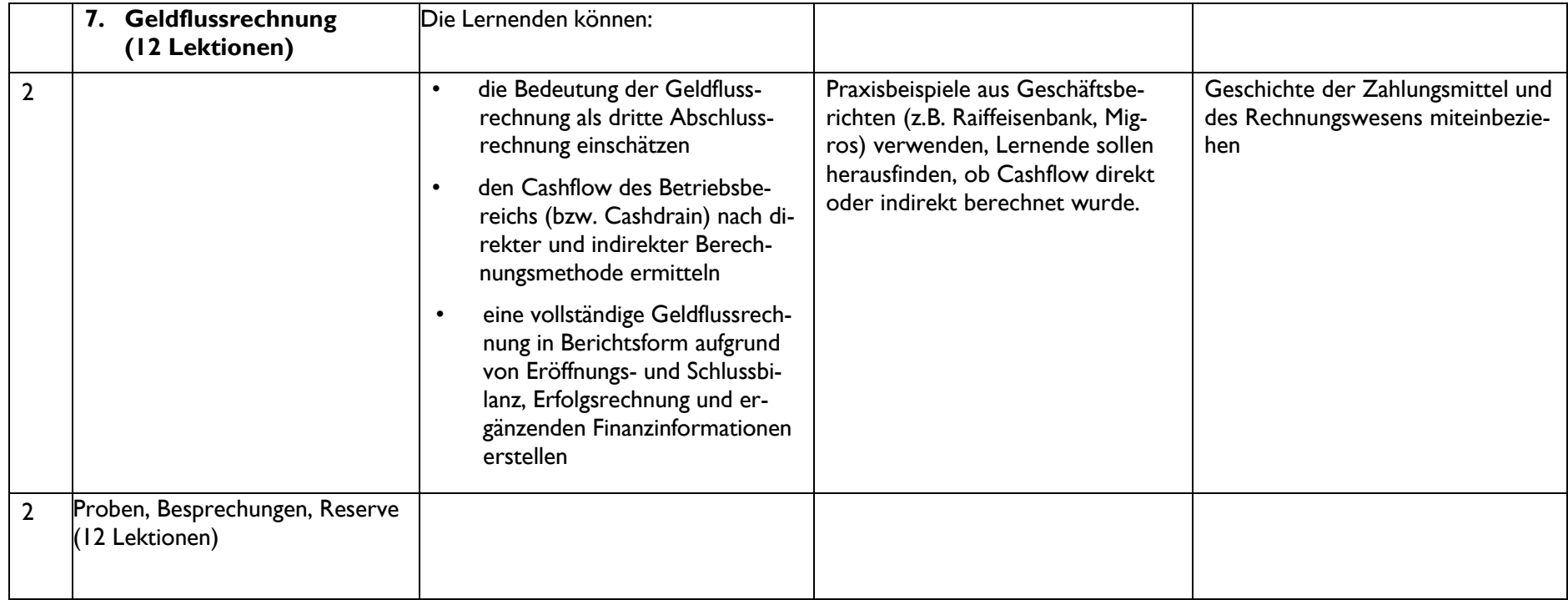

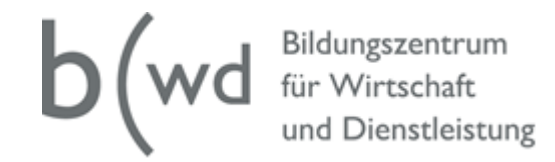

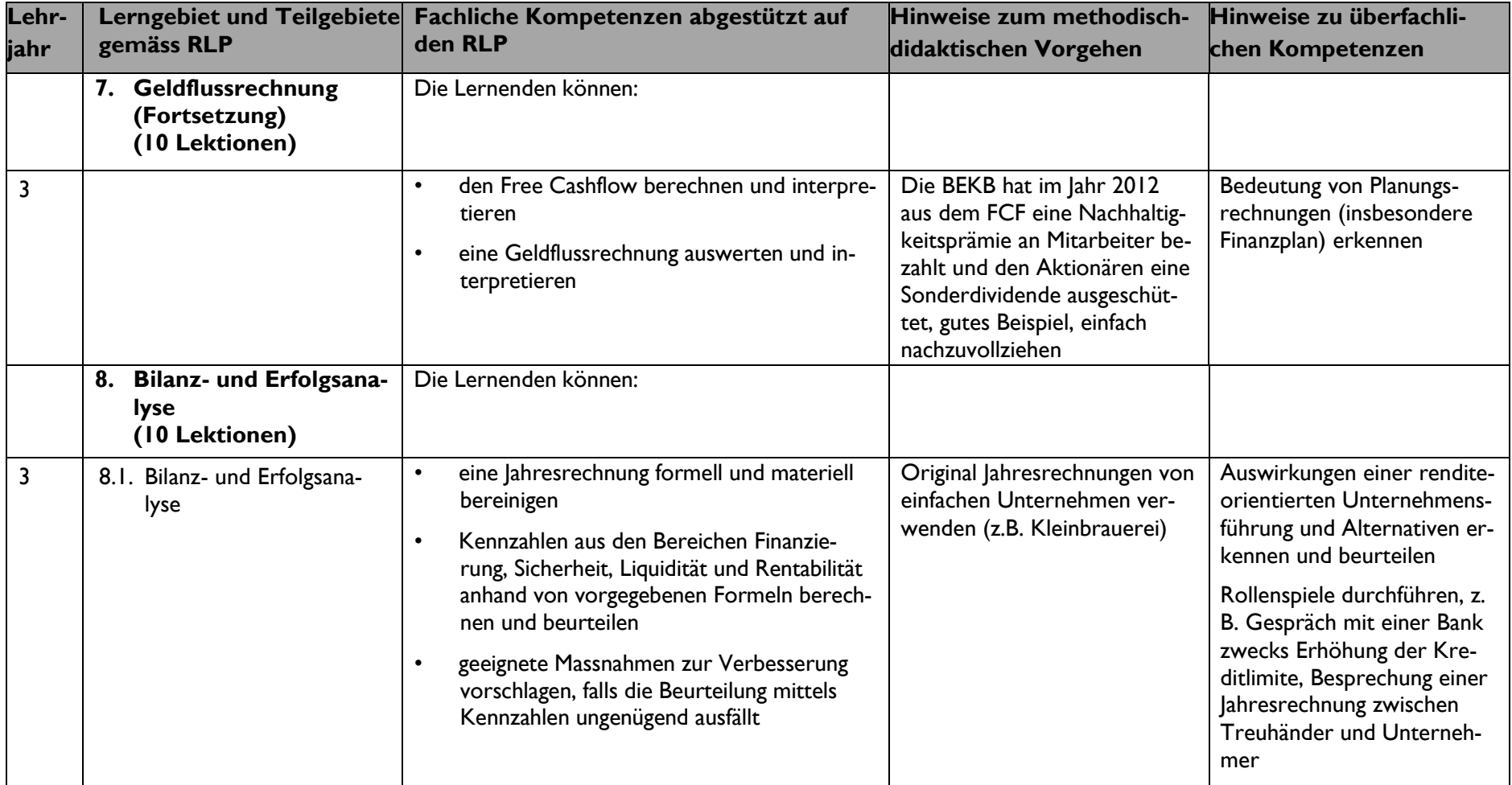

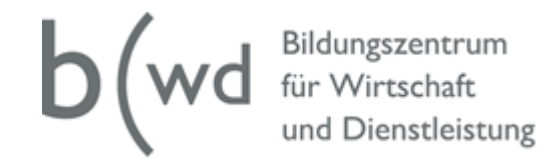

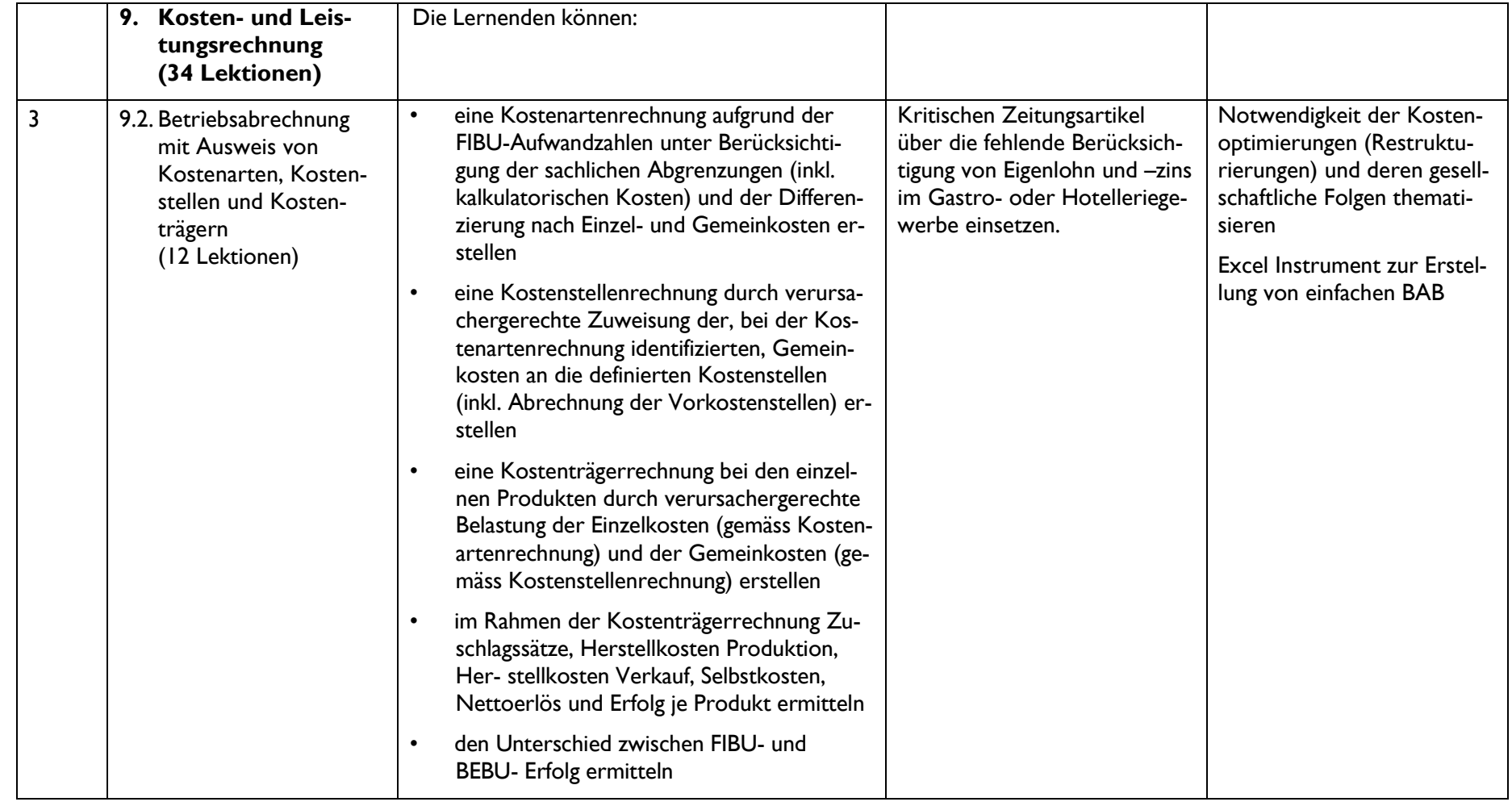

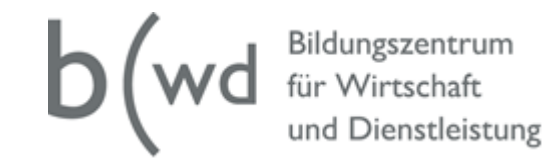

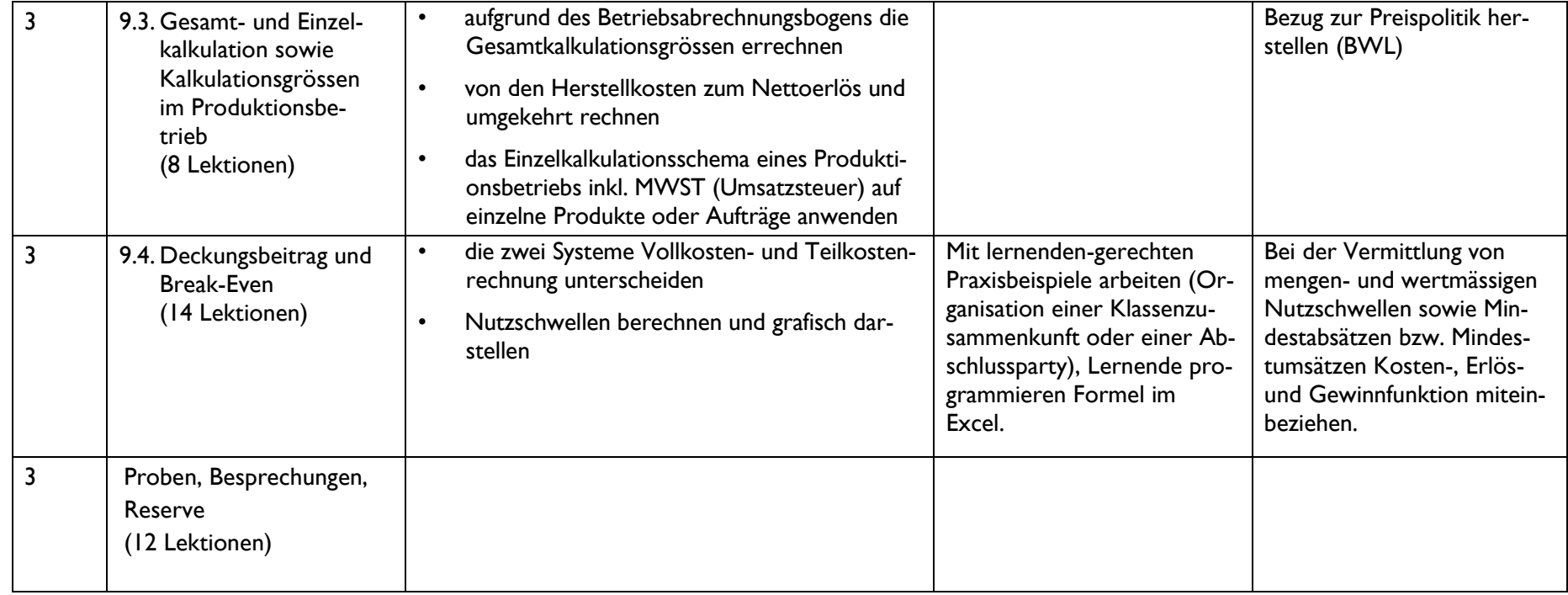